# ECE 471 – Embedded Systems Lecture 10

Vince Weaver <https://web.eece.maine.edu/~vweaver> vincent.weaver@maine.edu

20 September 2023

#### Announcements

- Don't forget  $HW#3$
- Note on issues if running fully 64-bit version of OS Posted some directions, let me know if you still need help
	- Next year should probably provide 64-bit code

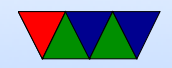

## HW2 Review – Code

- Most people seem to be accessing the Pi OK
- Be sure to follow directions!
- Put your name in the README
- Testing. How can you test? wc -1
- Watch for off-by-one errors
- Comment your code!
- Also watch out for compiler warnings! (Though each compiler version might have different warnings)
- Error handling! especially for command line parsing

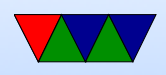

• Most C code OK.

Be sure if it says print 15 lines that you do, not 16. Colors seem not to be a problem.

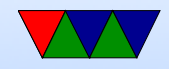

#### HW2 Review – Questions

- more info on Is. Looking for man. "info" or 1s --help
- Is -a shows hidden files. Hidden files on UNIX
- Why use C? close to hardware, easier than assembly, etc. careful with "faster". It often is, but give reasoning and what you are comparing (faster than python? asm?)

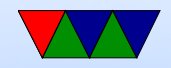

## Really Brief Overview of ARM32 Assembler

- Processor has 16 registers
	- $\circ$  r0.. r12
	- SP (stack pointer) (points to LIFO stack)
	- LR (link register) when you branch and link to a function, gets the value you are branching from so you can return to it
		- how do you handle non-leaf functions? (save on stack usually)
	- PC (program counter) on original ARM design they

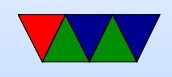

were clever and had this as a normal register that you can operate on with regular instructions. In practice not the best ide

• Instructions have three arguments, destination and two sources

add  $r0, r1, r2$  means  $r0 = r1 + r2$ 

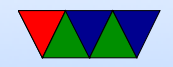

## ARM32 Instruction Types

- There are many, possibly hundreds
- math: add, sub, mul, div
- bitwise logical: and, orr, eor, bic
- loads/stores: Idr, str
- compare: cmp
- branch: b, beq, bne, bl, blx
- floating point, other extensions

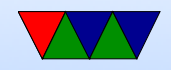

## Weird ARM32 Things – Barrel Shifter

- Most ALU instructions you can include a shift/rotate for free
- $\bullet$  add  $r0, r0, r0$  LSL #4 Sneaky way to multiply by 5
- Helps with code density

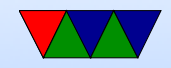

#### Weird ARM32 Things – Constants

- Loading constant values into registers is hard
- Can use the  $=$  trick for 32-bit, as you can't fit a 32-bit constant into a 32-bit instruction
- Regular constants are 12-bits but there are various tricks to make it more useful and not just a flat 0..4095 value

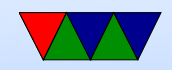

## Weird ARM32 Things – Weird Addressing modes

- Idr, Idrb, Idrsb, etc
- ldrb  $r1$ ,  $[r2]$  load value in address/pointer in r2
- ldrb r1,  $[r2, #20]$  offset r2+ value, useful in structs
- ldrb  $r1$ ,  $[r2, r3]$  add  $r2+r3$  for address
- ldrb  $r1$ ,  $[r2, r3, LSL #2]$  shift before adding, useful array index
- ldrb  $r1$ ,  $[r2, #20]!$  load from  $r2+20$ , then update address into r2

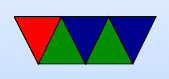

• ldrb r1, [r2], #20 – load from r2, then an and update address into r2

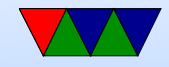

#### ARM32 Conditional Execution

Why are branches bad? if  $(x = 5)$  $a+=2;$ e l s e  $b = = 2$ ; cmp  $r1$ ,  $\#5$ bne else add  $r2$ ,  $r2$ ,  $\#2$ b done e l s e : sub  $r3, r3, #2$ done :

 $@$  equivalent w/o branches

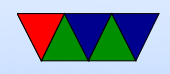

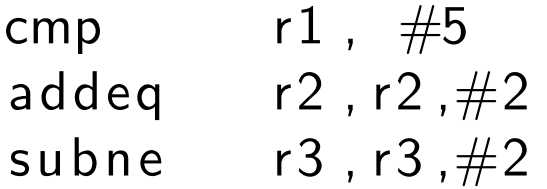

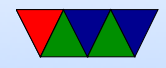

#### ARM Instruction Set Encodings

- ARM  $-$  32 bit encoding
- THUMB 16 bit encoding
- THUMB-2 THUMB extended with 32-bit instructions
	- STM32L only has THUMB2
	- Original Raspberry Pis do not have THUMB2
	- Raspberry Pi 2/3 does have THUMB2
- THUMB-EE extensions for running in JIT runtime
- AARCH64 64 bit. Relatively new. Completely different from ARM32

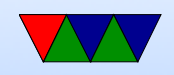

#### Recall the ARM32 encoding

ADD $\{S\}<<>$ ,  $\langle Rm>$ ,  $\langle Rm>$ {,  $\langle \text{shift}>$ }

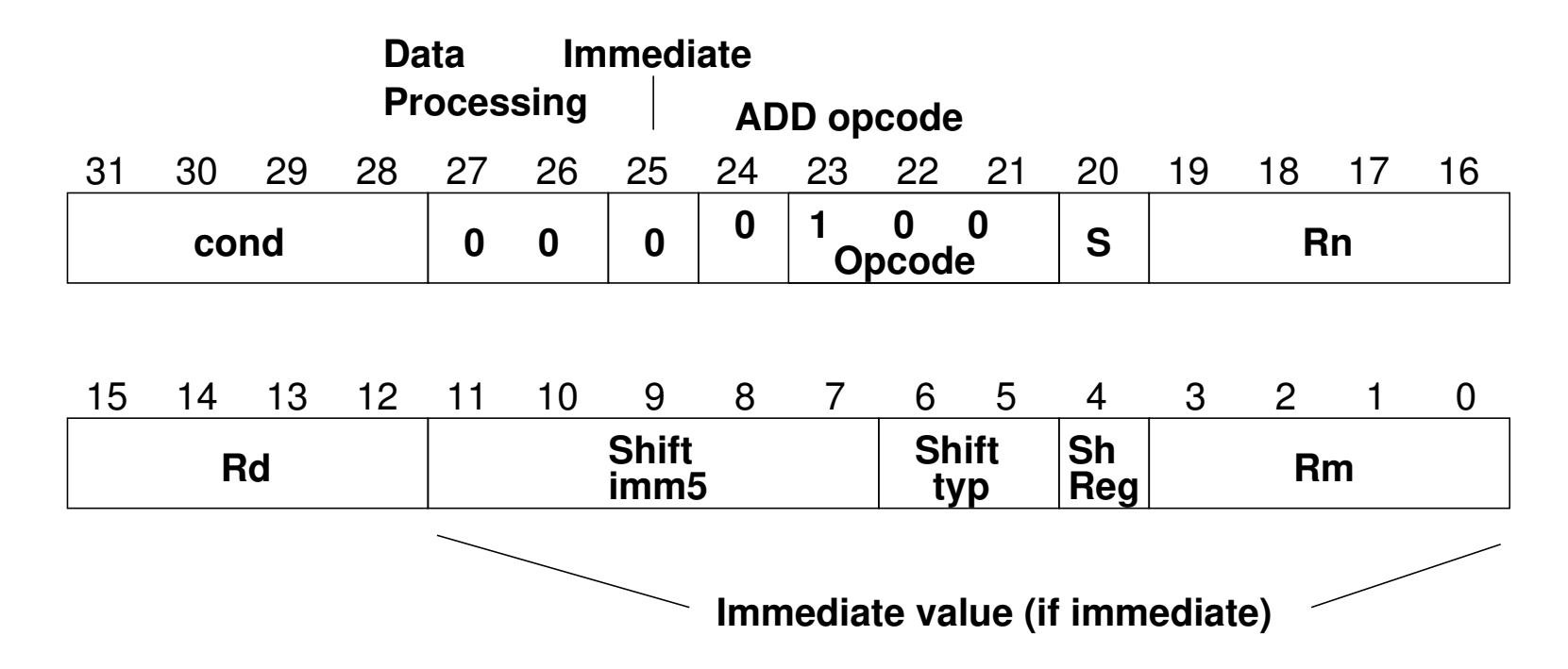

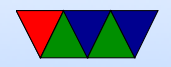

## Why Code Density

- Smaller code can be better
- Lower resources: Cheaper? If you can fit more features into smaller RAM or disk you can save money
- Faster? It depends. Modern chips are really hard to predict, but if your processor has Caches and you can fit better in instruction cache it can potentially speed things up a lot

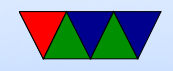

## THUMB

- Most instructions length 16-bit (a few 32-bit)
- Only r0-r7 accessible normally add, cmp, mov can access high regs
- Some operands (sp, Ir, pc) implicit Can't always update sp or pc anymore.
- No prefix/conditional execution
- Only two arguments to opcodes (some exceptions for small constants: add  $r0, r1, #1$ )
- 8-bit constants rather than 12-bit

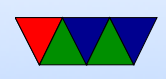

- Limited addressing modes:  $[rn,rm]$ ,  $[rn, #imm]$ ,  $[pc|sp, \#imm]$
- No shift parameter ALU instructions
- Makes assumptions about "S" setting flags (gas doesn't let you superfluously set it, causing problems if you naively move code to THUMB-2)
- new push/pop instructions (subset of ldm/stm), neg (to negate), asr,lsl,lsr,ror, bic (logic bit clear)

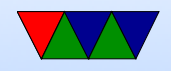

## THUMB/ARM interworking

- See print\_string\_armthumb.s
- BX/BLX instruction to switch mode. Sets/clears the T (thumb) flag in status register If target is a label, always switchmode If target is a register, low bit of 1 means THUMB, 0 means ARM
- Can also switch modes with ldrm, ldm, or pop with PC as a destination

(on armv7 can enter with ALU op with PC destination)

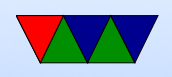

• Can use .thumb directive, .arm for 32-bit.

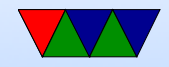

## THUMB-2

- Extension of THUMB to have both 16-bit and 32-bit instructions
- The 32-bit instructions are not the standard 32-bit ARM instructions.
- Most 32-bit ARM instructions have 32-bit THUMB-2 equivalents *except* ones that use conditional execution. The it instruction was added to handle this.
- rsc (reverse subtract with carry) removed
- Most cannot have PC as src/dest

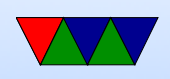

- Shifts in ALU instructions are by constant, cannot shift by register like in arm32
- THUMB-2 code can assemble to either ARM-32 or THUMB2

The assembly language is compatible.

Common code can be written and output changed at time of assembly.

- Instructions have "wide" and "narrow" encoding. Can force this (add.w vs add.n).
- Need to properly indicate "s" (set flags). On regular THUMB this is assumed.

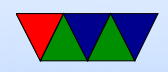

## THUMB-2 Coding

- See test\_thumb2.s
- Use .syntax unified at beginning of code
- Use .arm or .thumb to specify mode

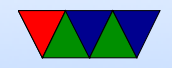

#### New THUMB-2 Instructions

- BFI bit field insert
- RBIT reverse bits
- movw/movt  $-16$  bit immediate loads
- TB table branch
- $IT$  (if/then)
- cbz compare and branch if zero; only jumps forward

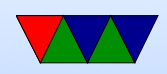

#### Thumb-2 12-bit immediates

top 4 bits 0000 -- 00000000 00000000 00000000 abcdefgh 0001 -- 00000000 abcdefgh 00000000 abcdefgh 0010 -- abcdefgh 00000000 abcdefgh 00000000 0011 -- abcdefgh abcdefgh abcdefgh abcdefgh rotate bottom 7 bits|0x80 right by top 5 bits 01000 -- 1bcdefgh 00000000 00000000 00000000 ...

11111 -- 00000000 00000000 00000001 bcdefgh0

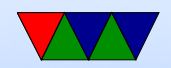

## Compiler

- Original RASPBERRY PI DOES NOT SUPPORT THUMB2
- gcc -S hello world.c By default is arm32
- gcc -S -march=armv5t -mthumb hello world.c Creates THUMB (won't work on Raspberry Pi due to HARDFP arch)
- -mthumb -march=armv7-a+fp Creates THUMB2 for

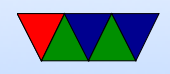

pi

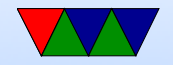

# IT (If/Then) Instruction

- Allows limited conditional execution in THUMB-2 mode.
- The directive is optional (and ignored in ARM32) the assembler can (in-theory) auto-generate the IT instruction
- Limit of 4 instructions

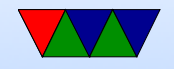

#### Example Code

- it cc
- addcc r1,r2
- itete cc
- addcc r1,r2
- addcs r1,r2
- addcc r1,r2
- addcs r1,r2

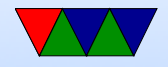

#### ll Example Code

ittt cs @ If CS Then Next plus CS for next 3 discrete\_char:  $\begin{bmatrix} 1 & 1 & 1 & 1 \end{bmatrix}$ 

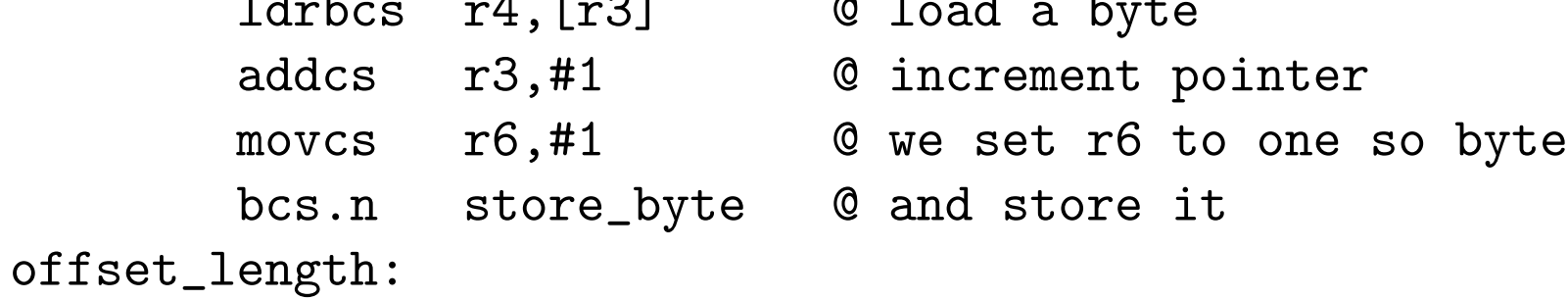

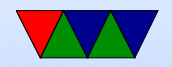

## AARCH64

- 32-bit fixed instruction encoding
- 32 64-bit GP registers
	- $\circ$  x0 x7 = args
	- $\circ$  x8 x18 = temp (x8=syscall num during syscall)
	- $\circ$  x19-x28 = callee saved
	- $\circ$  x29 = frame pointer
	- $\circ$  x30 = link register
	- $\circ$  x31 = zero register or stack pointer
- PC is not a GP register

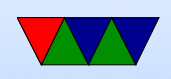

- only branches conditional
- no load/store multiple
- No thumb

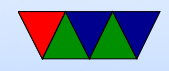

## Code Density

- Overview from my 11 ICCD'09 paper
- Show code density for variety of architectures, recently added Thumb-2 support.
- Shows overall size, though not a fair comparison due to operating system differences on non-Linux machines

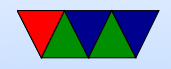

#### Code Density – overall

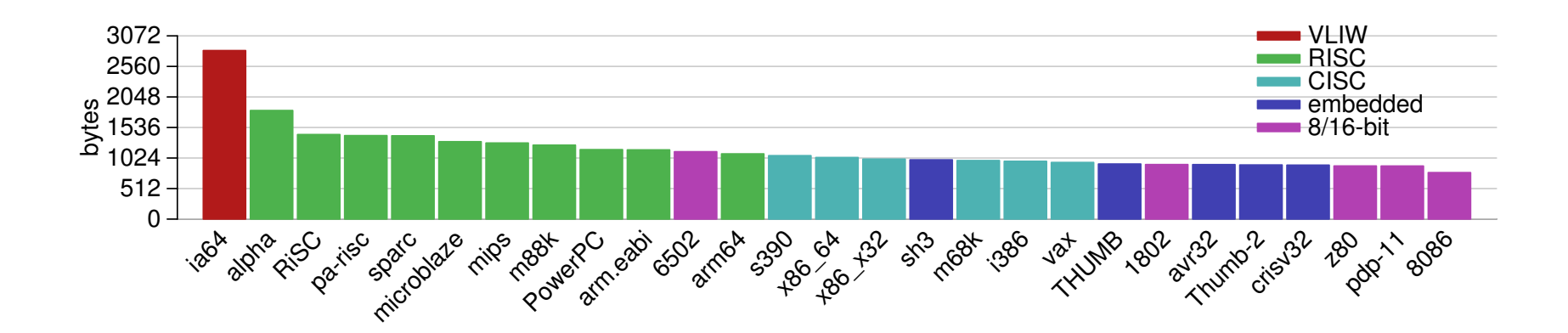

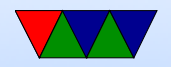

#### lzss compression

- Printing routine uses lzss compression
- Might be more representative of potential code density

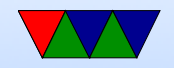

#### Code Density – lzss

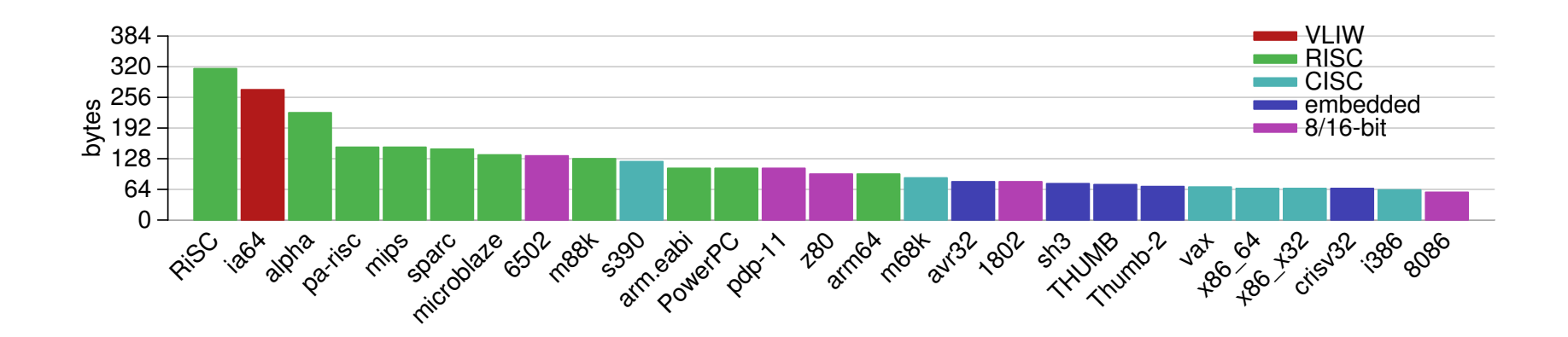

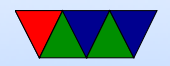

#### Put string example

```
.equ SYSCALL_EXIT, 1
.equ SYSCALL_WRITE, 4
.equ STDOUT, 1
      .globl _start
_start :
      ldr r1 ,= hello
      bl print_string @ Print Hello World
      ldr r1 ,= mystery
      bl print_string 0
      ldr r1 ,= goodbye
      bl print_string /* Print Goodbye */
      #================================
      # Exit
      #================================
exit :
      mov r0 ,#5
      mov r7 ,# SYSCALL_EXIT @ put exit syscall number (1) in eax
      swi 0 x0 @ and exit
```
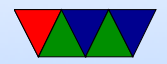

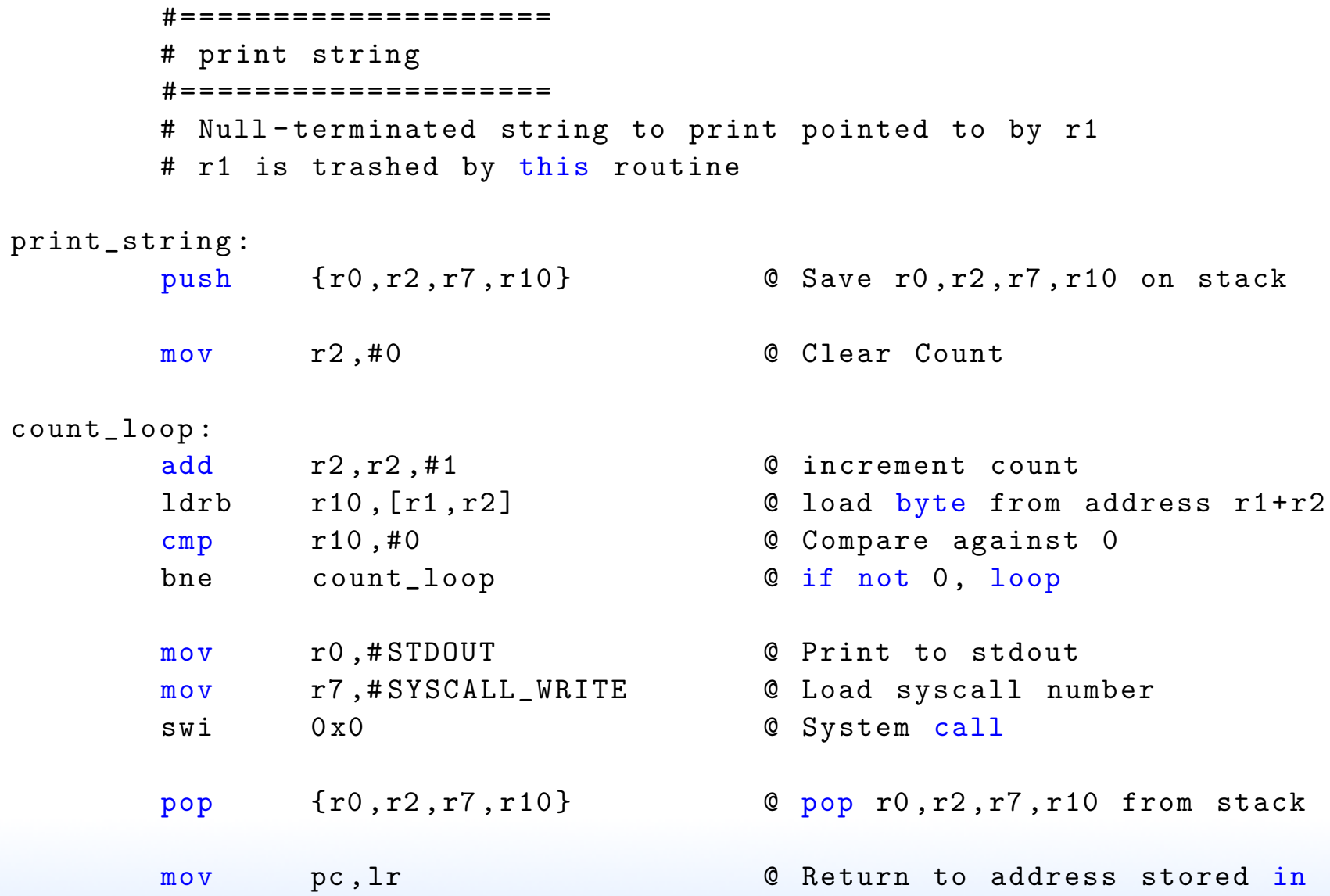

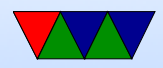

#### @ Link register

.data hello: .string "Hello<sub>u</sub>World!\n" @ includes null at end mystery: .byte 63,0x3f,63,10,0 @ mystery string goodbye: .string "Goodbye!\n" @ includes null at end

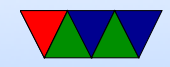